## まなびネット利用ガイド(教員向け簡易版)

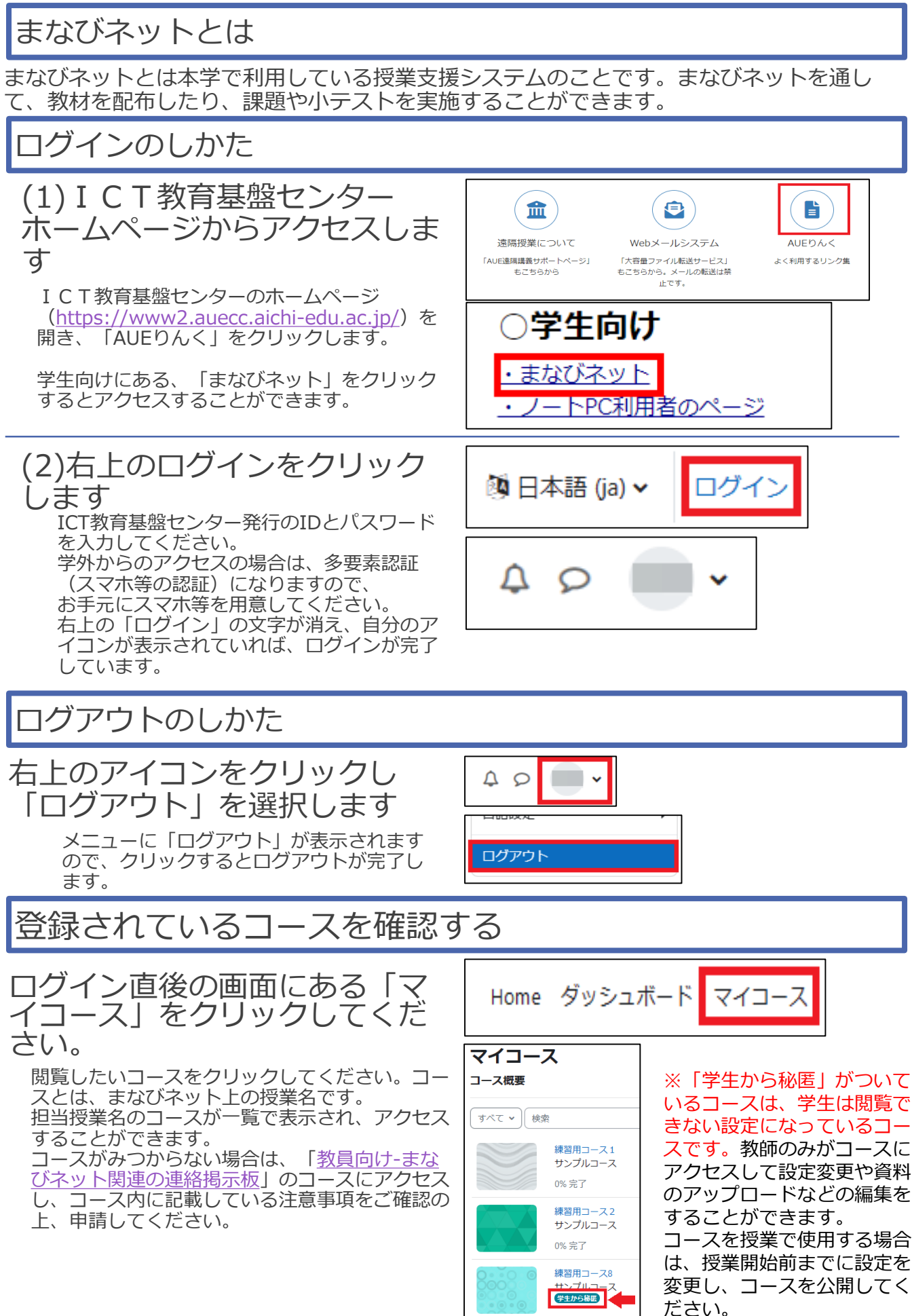

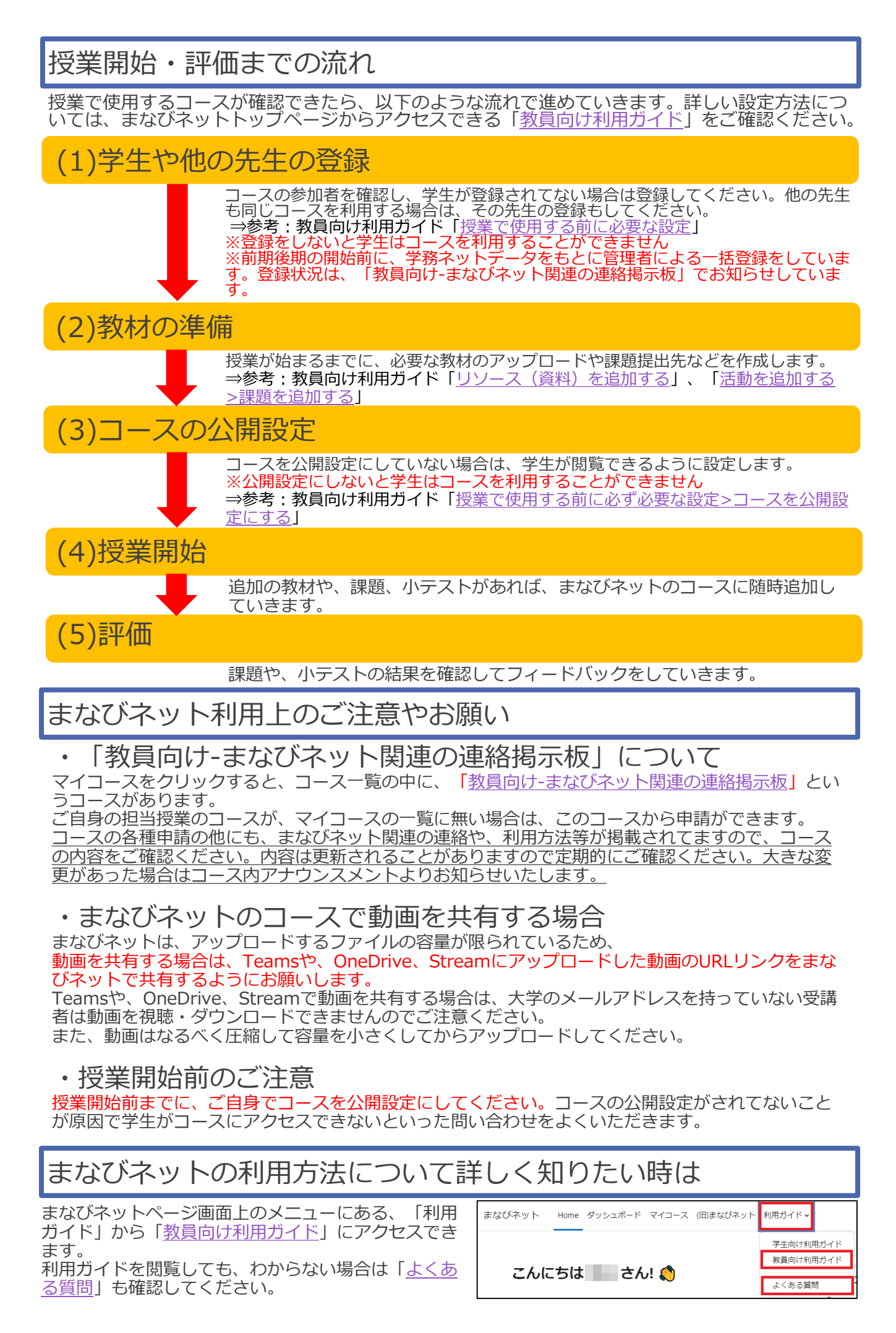